*Programmation Fonctionnelle I, Printemps 2017*

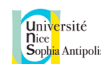

# **Les listes (chaînées)**

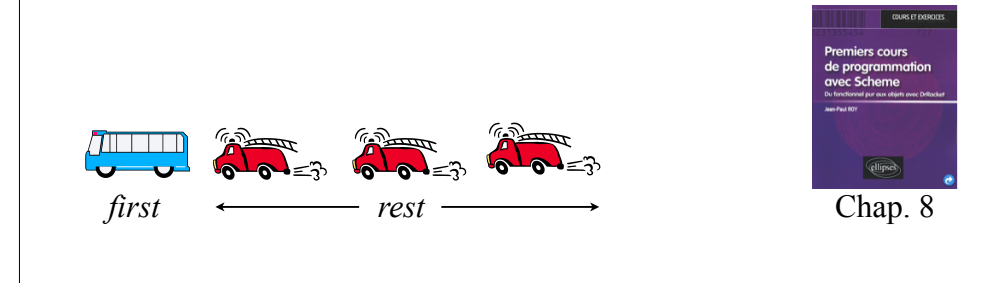

# Le type liste de Scheme

#### • Une **liste** est une suite finie de valeurs.

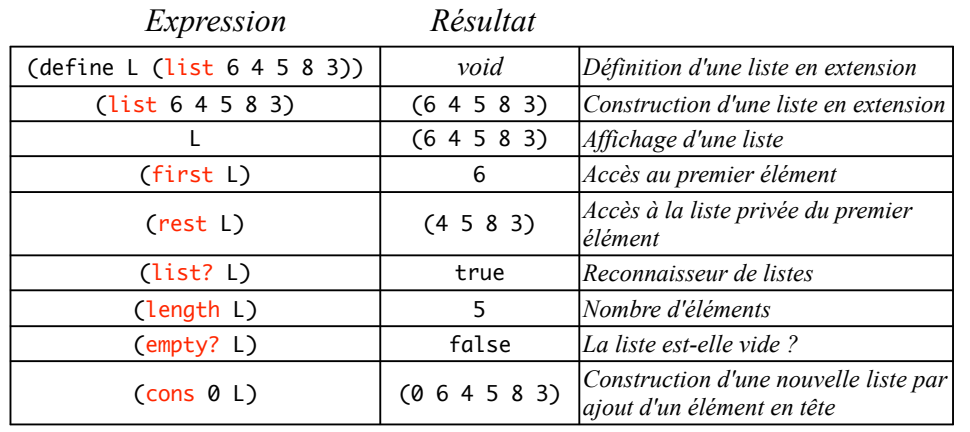

*N.B. La fonction* (cons  $\times$  L) *ne modifie pas la liste L. C'est bien une fonction* cons *: Elément x Liste → Liste, qui construit une nouvelle liste dont le premier élément est x et dont le reste est la liste L. On rajoute à gauche, pas à droite !* 3

# $\mathcal{L}_{\text{the}:\text{Lip.}(\text{deph}(\text{Lip.}(\text{Lip.}$

*Cours n°6*

• Jusqu'à présent, nous avons principalement travaillé sur des données *atomiques* (insécables) comme les nombres ou les booléens.

- Seules les images étaient des données composées [d'autres images !]. Mais il n'était pas possible de *déconstruire* une image…
- La **structuration des données** va nous permettre d'envisager une valeur comme étant composée de plusieurs autres valeurs et de pouvoir accéder à ces valeurs. Nous avons déjà vu les **structures** dans le cours 2.
- En maths, l'exemple typique est un produit cartésien A x B x C dont les éléments sont les triplets (a,b,c) avec  $a \in A$ ,  $b \in B$ ,  $c \in C$ . Et l'exemple typique de produit cartésien est l'espace vectoriel  $\mathbb{R}^n$ .

• Nous allons nous focaliser en Scheme sur les **listes**, qui représentent les suites finies de valeurs L = (a b ...). Mais attention, **ce ne sont pas les listes de Python**, ce sont des **listes chaînées**.  $\mathcal{L}$ 

• La primitive (list  $x_1 x_2 \ldots$ ) est une fonction, donc elle évalue ses arguments avant de construire la liste des valeurs obtenues :

> (define L (list (\* 2 3) (+ 4 5))) > L (6 9) > (first L) 6 > (rest L) (9)

• Il est important de savoir utiliser la **quote** afin de distinguer une demande de calcul et une donnée brute sous forme de liste...

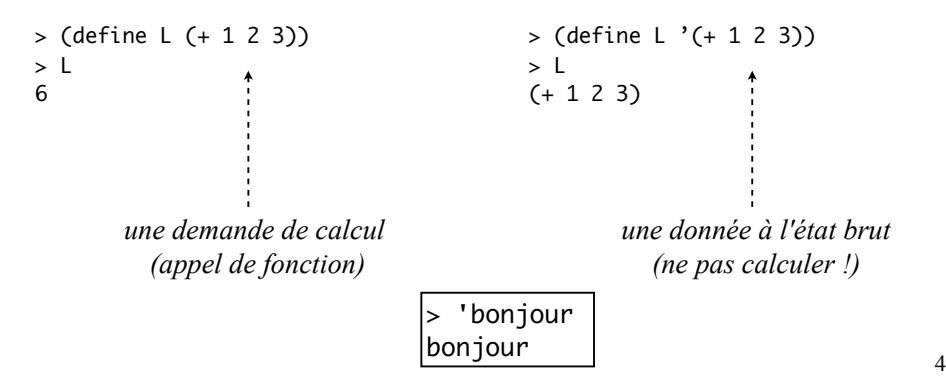

#### Première application : des fonctions à plusieurs résultats !

• Exemple dans les entiers naturels : comment programmer par récurrence la **division de a par b** si elle n'existait pas ? Elle doit retourner **deux résultats** : le quotient q et le reste r, sous la forme d'une **liste** (q r).

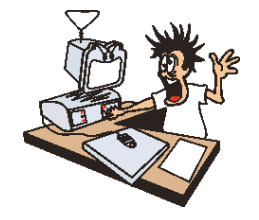

*- Le quotient de a par b, c'est 1 de plus que le quotient de a-b par b.* 

*- Le reste de la division de a par b est le même que celui de la division de a-b par b. - Donc a décroît. Cas de base lorsque a < b.*

*Complexité*

7

POUR diviser a par b et calculer (q,r) :

- si a < b, facile : le résultat est (0,a).

- sinon, je suppose par HR que je sais calculer la division  $(q_1,r_1)$  de a-b par b. Mais alors, la division de a par b n'est autre que  $(q,r) = (q_1+1,r_1)$ .

### • Premier aide-mémoire sur les listes :

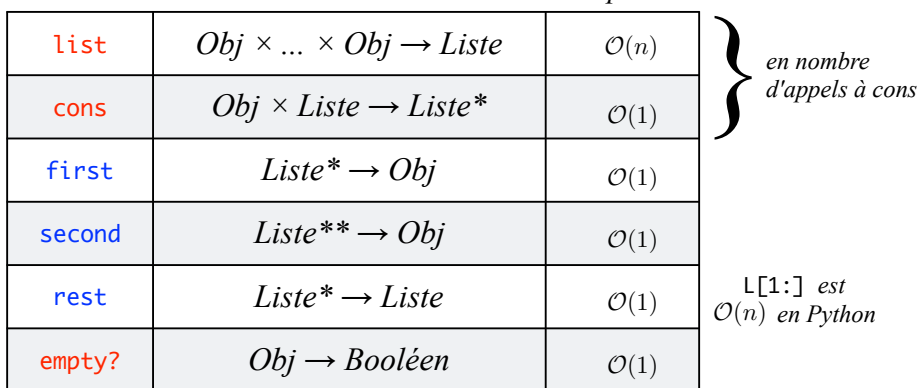

• **Principe de récurrence sur les listes** [TRES IMPORTANT !] :

**Pour programmer par récurrence une fonction (foo L) portant sur une liste L : - je commence par examiner le cas de la liste vide.** 

 **- si la liste est ≠** 㱵**, je suppose que je sais calculer (foo (rest L))** 

 **et je montre comment je peux en déduire la valeur de (foo L).**

(define (division a b)  $; a \text{ et } b \in N, b > 0, \text{ return } e \text{ le couple } (q,r)$  $(if ($  $(list \theta a)$  (local [(define HR (division (- a b) b))] *; HR = Hyp. de Récurrence* (list (+ 1 (first HR)) (second HR)))))

```
> (define d (division 19 5))
> d
(3 4)
> (printf "La division de 19 par 5 s'écrit 19=5*~a+~a\n" 
           (first d) (second d))
La division de 19 par 5 s'écrit 19=5*3+4
```
• Pour une fonction à trois résultats, on retournerait une liste à trois éléments, etc. Bien voir que l'Hypothèse de Récurrence produit une liste |

*first, second, third, fourth....*

6

# Quelques fonctions primitives sur les listes

• Nous allons programmer les principales fonctions Scheme prédéfinies sur les listes. Il faudra bien comprendre à la fois leur fonctionnement et leur complexité pour savoir les utiliser dans les algorithmes !

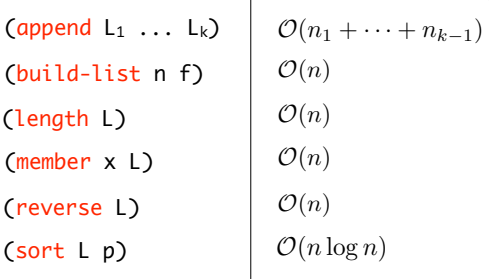

 $\bullet$  Rappel : dans ce cours, la complexité  $\mathcal{O}(n)$  dénote un nombre d'opérations proportionnel à n dans le pire des cas ! Vous aurez des définitions mathématiques plus précises en maths...

#### La **longueur** d'une liste : (length L)

• La **longueur** d'une liste est le nombre de ses éléments en surface :

(length  $'(6 \ 4 \ #t \ (5 \ a \ 1) \ 8 \$  "une chaîne" coucou))  $\longrightarrow$  7

- Programmation par *récurrence sur (la longueur de) L* :
- si L est vide : sa longueur est 0, c'est le cas de base.
- sinon, supposons par HR que l'on sache calculer la longueur de (rest L). Quid de la longueur de L ? Facile, c'est 1 de plus...

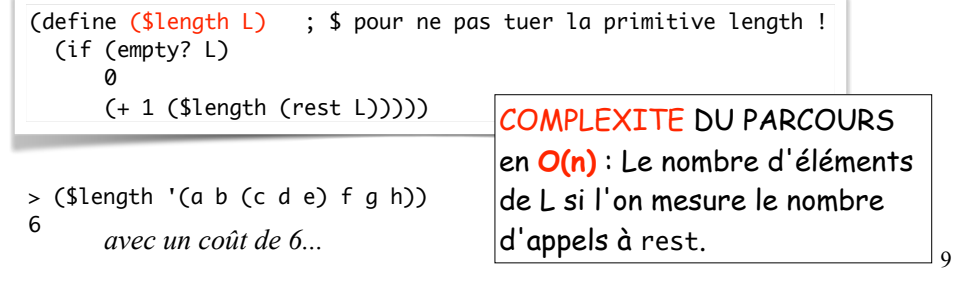

#### L'accès à **l'élément numéro k** d'une liste : (list-ref L k)

```
• Les éléments sont numérotés à partir de 0, comme dans tous les 
langages de programmation. Par exemple (first L) \Leftrightarrow (list-ref L 0).
```

```
> (list-ref '(jaune rouge bleu noir) 2)
bleu
```
• Voici comment est implémenté list-ref en Scheme :

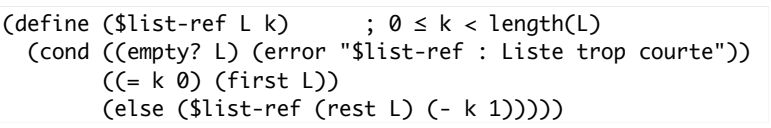

• La **complexité** [nombre d'appels à rest] est clairement en **O(k)**. Ce n'est donc pas du tout la même chose qu'en Python, où le calcul de len(L) se fait en O(1). Les listes Scheme sont des *listes chaînées* alors que les listes Python sont des *tableaux*.

• MORALE : on s'efforcera de ne PAS utiliser list-ref en Scheme ! Contentez-vous d'avancer dans une liste par récurrence... 11

#### L'**appartenance** à une liste : (member x L)

- La fonction **(member x L)** retourne #t ou #f suivant que x est ou non un élément *de surface* de la liste L.
- Exemples:  $>$  (member 'qui '(le chien qui est noir)) #t > (member 'qui '(le chien (qui est noir) mange vite) #f qui *n'est pas en surface...*
- Programmation :

(define (\$member x L) (cond ((empty? L) #f) ((equal? x (first L)) #t) (else (\$member x (rest L)))))

 $\begin{array}{ccc}\n\text{(define (Smember x L)}\\
\text{(and (not (empty L)))}\n\end{array}$  (and (not (empty? L)) (or (equal? (first L) x) (\$member x (rest L)))))

COMPLEXITE DU PARCOURS : **O(n)** si l'on mesure le

```
10
```
#### Un constructeur de liste en **compréhension** : (build-list n f)

#### • Intéressant si l'on connaît la **loi de formation du terme numéro i** :

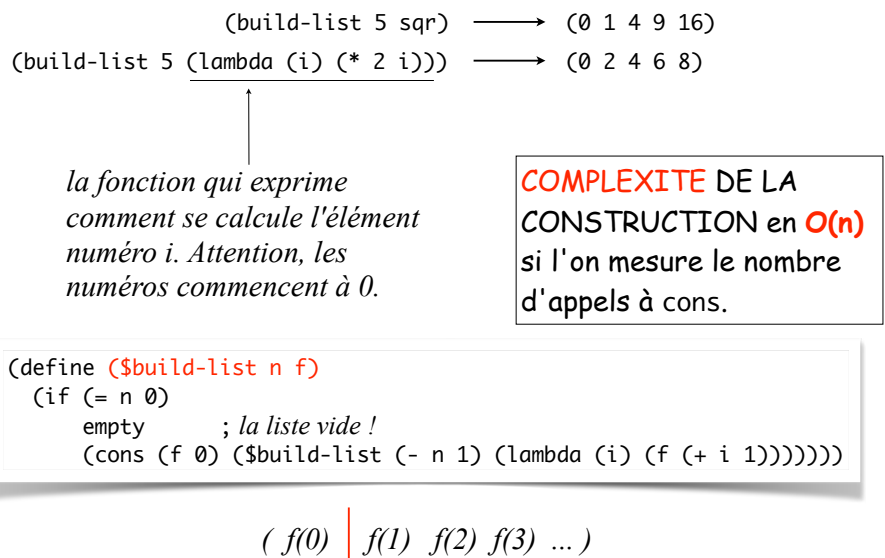

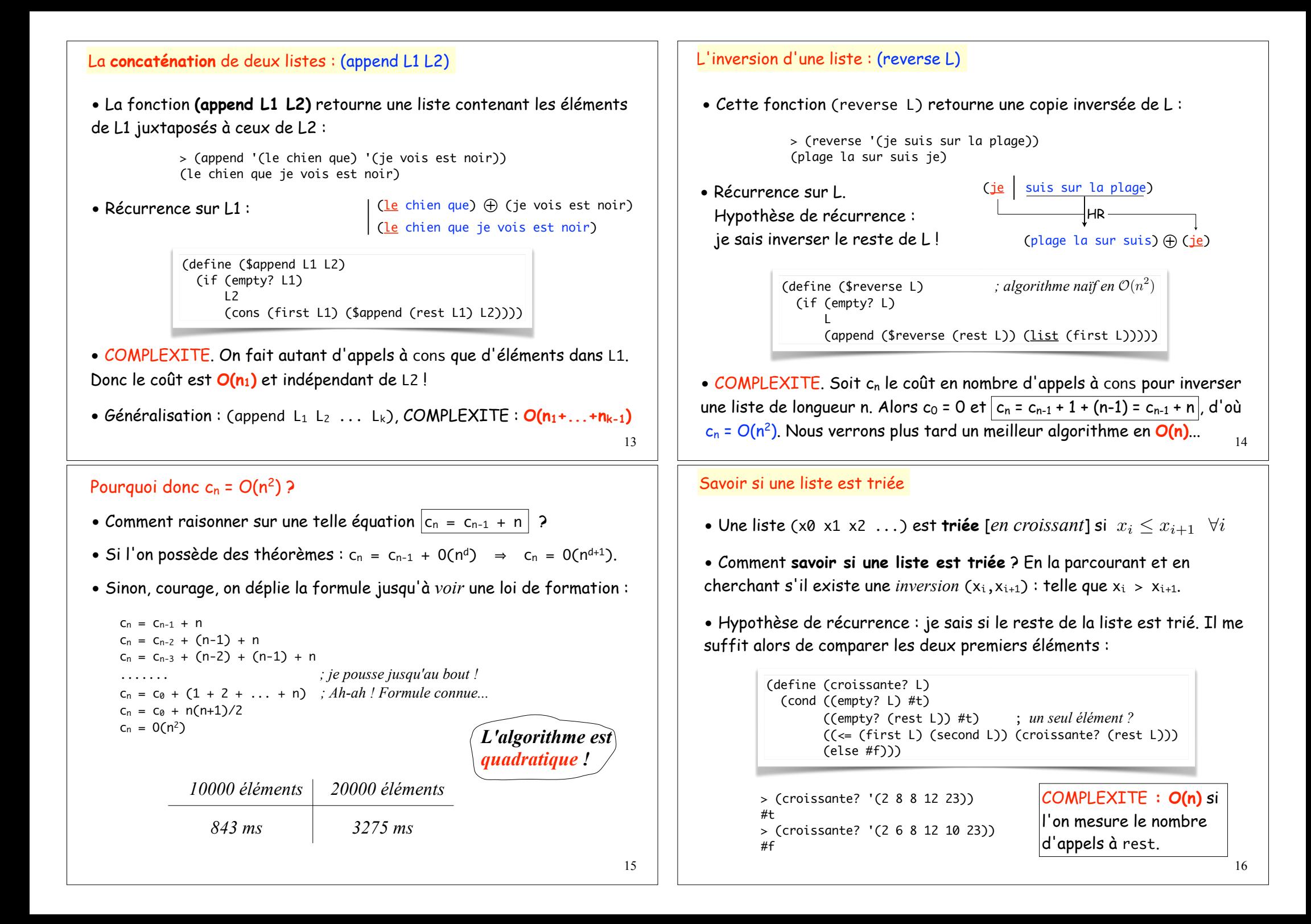

Le tri primitif d'une liste : (sort L rel)

 $(sort '(12 6 2 23 8) <)$ (2 6 8 12 23)

17

19

• Problème plus difficile mais fondamental. Il existe plusieurs manières de le résoudre ! Les meilleurs algorithmes ont une COMPLEXITE [nombre d'appels à cons] en **O(n log n)**.

• Par exemple la primitive Racket (sort L rel) où rel est une relation d'ordre strict quelconque [par exemple <].

```
> (define L (build-list 20 (\lambda (i) (random 100))))
> 1(70 46 81 77 92 57 81 24 62 51 46 59 97 94 25 0 69 85 69 63)
> (sort \lfloor <)
(0 24 25 46 46 51 57 59 62 63 69 69 70 77 81 81 85 92 94 97)
```
• Vérifions que le tri est rapide [en n log n] :

> (define L1 (build-list 10000 (λ (i) (random 100)))) > (time (void (sort L1 <))) *; void pour ne pas voir le résultat*  cpu time: 2 real time: 3 gc time: 0 *; 2 millisecondes*  > (define L2 (build-list 100000 (λ (i) (random 100)))) > (time (void (sort L2 <))) cpu time: 23 real time: 23 gc time: 0 *; 23 millisecondes*

• Soit donc à définir la fonction (insertion x LT) qui construit une nouvelle liste obtenue en insérant x à sa place dans la liste **triée** LT.

• Récurrence sur LT : supposons qu'on sache insérer x dans le reste de la liste LT. Comment en déduire l'insertion de x dans LT ?

> (define (insertion x LT)  $(\text{cond } ((\text{empty? LT}) (\text{list } x))$  ;  $(\text{list } x) \Leftrightarrow (\text{cons } x \text{ empty})$  $((\langle x \text{ (first LT)} \rangle \text{ (cons } x \text{ LT})$ (else (cons (first LT) (insertion x (rest LT))))))

> (insertion 8 '(4 7 9 10)) (4 7 8 9 10) > (tri-ins '(12 6 2 23 8 4 19 7)) (2 4 6 7 8 12 19 23)

• COMPLEXITE. Soit c<sub>n</sub> le coût [nombre d'appels à cons] de trier une liste de longueur n. Alors  $c_0 = 0$  et  $c_n = c_{n-1} + \langle \text{co} \hat{u} \rangle$  *de l'insertion*. Or le coût d'une insertion dans une liste de longueur n est en O(n). Donc  $c_n = c_{n-1} + O(n)$ . Il en resulte que  $c_n = O(n^2)$ . Pas fameux...

#### Un algorithme de tri naïf : le TRI PAR INSERTION

• Voici la manière la plus simple de trier une liste L de nombres. On procède par récurrence brutale sur L.

• **Hypothèse de récurrence : je sais trier le reste de L** !

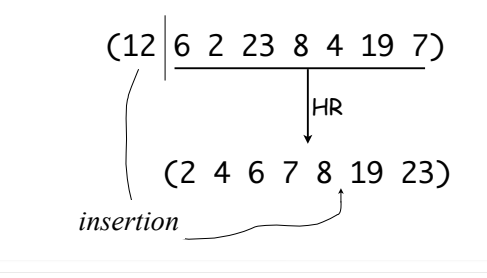

(define (tri-ins L) (if (empty? L) L (insertion (first L) (tri-ins (rest L)))))

• Il reste à programmer la fonction d'insertion !

#### Rendre le tri polymorphe

• Et si je souhaite un tri décroissant, dois-je programmer un autre algorithme de tri ? Non, il me suffit de **faire abstraction de la relation d'ordre strict** < et la passer en paramètre :

```
> (tri-ins '(12 6 2 23 8) <)
                                     > (tri-ins '(12 6 2 23 8) >)
     (define (tri-ins L rel?) ; rel? : L \times L \rightarrow boolean
       (if (empty? L)
      L
            (insertion (first L) (tri-ins (rest L) rel?) rel?)))
     (define (insertion x LT rel?) : rel? est une relation d'ordre
       (cond ((empty? LT) (list x))
            ((rel? x (first LT)) (cons x LT)) (else (cons (first LT) (insertion x (rest LT) rel?)))))
```
(2 6 8 12 23) (23 12 8 6 2) > (tri-ins '("laetitia" "rachid" "kevin" "brice") string<?) ("brice" "kevin" "laetitia" "rachid")

 $\left| (tri\text{-}ins } (\dots) \text{ (lambda } (x1 \text{ x2}) \dots)) \right|$  20